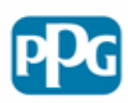

## **Guide du fournisseur - Enregistrement de plusieurs dossiers PPG**

Le nombre de business units et de systèmes ERP de PPG étant important, certains fournisseurs peuvent avoir plusieurs dossiers dans ePro. Vous recevrez des courriels d'enregistrement et d'intégration séparés pour chaque enregistrement et vous devrez terminer le processus de configuration pour tous les enregistrements pour vous assurer de recevoir tous les bons de commande et de pouvoir soumettre des factures.

Vous vous connecterez toujours avec les mêmes identifiants pour accéder à tous les comptes enregistrés avec la même adresse de courriel. En cas de questions spécifiques, merci de contacter [eProSupplierSupport@ppg.com](mailto:eProSupplierSupport@ppg.com)

L'assistance Jaggaer peut également vous aider pour votre enregistrement. Enregistrer un ticket auprès de **[Jaggaer](https://www.jaggaer.com/supplier-support/) [Global Customer Care](https://www.jaggaer.com/supplier-support/)**.

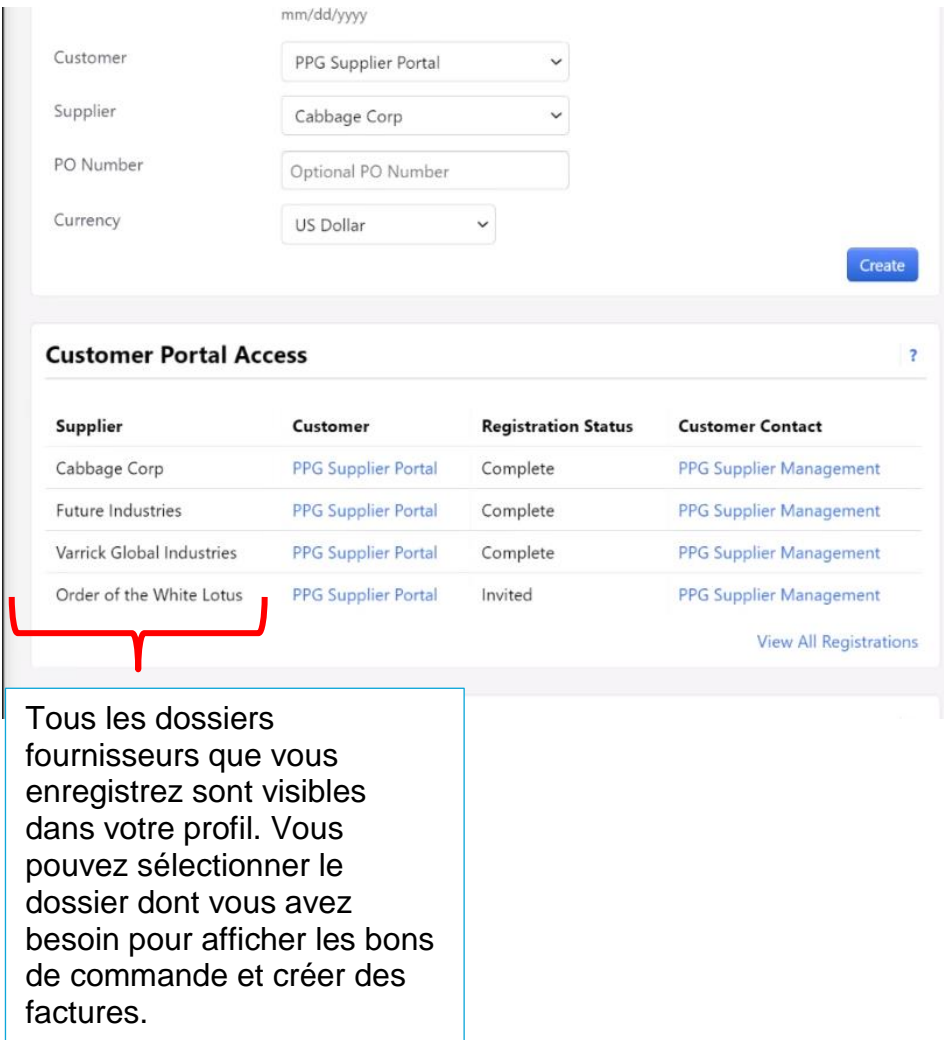

## **À quoi cela ressemble lorsque vous enregistrez plusieurs dossiers ?**